# 学习Python Doc第三天:函数

# 张朝龙

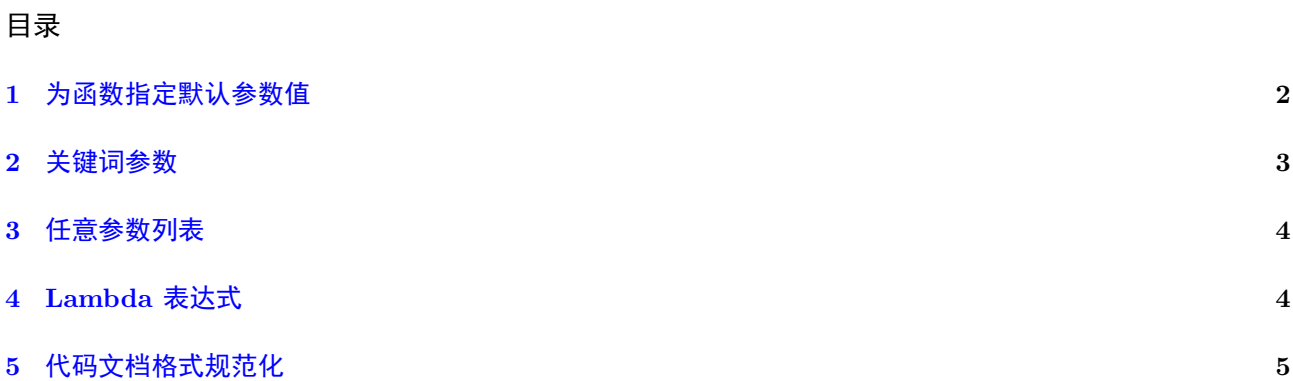

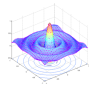

在定义函数的时候,我们可以为输入参数指定默认值,也可以使输入参数的个数可变,等等。今天,我们 深入讨论一下函数。

#### <span id="page-1-0"></span>1 为函数指定默认参数值

在定义函数的时候可以为函数的一个或者多个参数指定默认值。通过这种方法,我们定义了一个可变参量 的函数,在调用的时候,如果给定了默认值的参数没有被赋值则用默认值代替,看代码:

```
1 def ask_ok ( prompt, retries = 4, reminder = ' please utry uagain ' ) :<br>
2 while True :
\begin{array}{c|c}\n2 & \text{while True:} \\
3 & \text{ok = in} \\
\end{array}ok = input (prompt)4 if ok in ('y', 'ye', 'yes'):
 5 return True
 6 if ok in ('n', 'no', 'nop', 'nope'):
 7 return False<br>8 retries = retrie
\begin{array}{c|c|c|c} 8 & \text{retries = returns -1} \\ 9 & \text{if retrieves < 0 :} \end{array}\begin{array}{c|c|c|c} 9 & \text{if retries} < 0: \\ \hline 10 & \text{raise} & \text{value} \end{array}raise ValueError ('invalid user response')
11 print (reminder)
```
这个函数可以用三种方式调用:

1. 给定一个参数, ask ok('Do you really want to quit?')

2. 给一个可选参数赋值, ask ok('OK to overwrite the file',2)

3. 给所有参数赋值, ask ok('OK to overwrite the file',2,'come on, only yes or no!')

这个函数在第 4 行引入了一个关键词 in ,这个关键词用来测试一个序列是不是包含了特定值。 参数的默认值在定义函数的时候就被执行了,看代码:

```
i = 5def f(arg = i):
    print ( arg )
i = 6f ()
```
输出为:

5

可以看到 arg=i 中的 i 在定义的时候被赋值为 5 这个函数定义的时候就把 arg 赋值为 5 。

注意: 默认值只被赋值一次。但是当默认参量是一个list, dictionary或者大多数class的instance时执行过程 会稍有不同,看代码:

```
\frac{1}{2} def f(a, L = []):\begin{array}{c|c} 2 & \text{L.append (a)} \\ 3 & \text{return L} \end{array}return L
4
\begin{array}{c} 5 \ \hline 6 \end{array} print (f(1))print(f(2))7 \vert \overline{print(f(3))}
```
输出为:

[1]

[1, 2]

[1, 2, 3]

如果你不想在多次调用过程中共享默认值参量,你可以这样写:

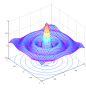

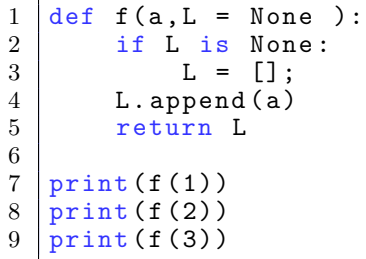

输出为:

[1]

[2]

[3]

#### <span id="page-2-0"></span>2 关键词参数

关键词参数我还不是很理解, 在python doc里有一个例子:

```
1 |def parrot(voltage,state = 'a_stiff', action = 'voom', type = 'Norwegia<mark>n</mark>_Blue'):
2\parallel\quad\quad\text{print}\left( "--_\sqcup\text{This}_\sqcup\text{partot}\left.\lrcorner\text{wouldn}\right.\right)\text{t}\left.\lrcorner\right\vert\text{y, action, end='}_\sqcup \text{')}3 print ( " if you put " , voltage , " volts through it . " )
4\, \, print ("--_{\sqcup}Lovely_{\sqcup}plumage ,_{\sqcup}the", type)
5 |\hspace{1cm} \text{print}(\texttt{"--}_\sqcup \texttt{It's}_\sqcup", \texttt{state,} " ! " )
```
这个函数接受一个必选参数 voltage 和三个可选参数 state action type , 这个参数通过以下语句来调 用:

```
parrot(1000) # 1 positional argument
parrot(voltage=1000) # 1 keyword argument
parrot(voltage=1000000, action='VOOOOOM') # 2 keyword arguments
parrot(action='VOOOOOM', voltage=1000000) # 2 keyword arguments
parrot('a million', 'bereft of life', 'jump') # 3 positional arguments
parrot('a thousand', state='pushing up the daisies') # 1 positional, 1 keyword
```
但是下面的几种调用方式都是非法的:

```
parrot() \qquad # required argument missing
parrot(voltage=5.0, 'dead') # non-keyword argument after a keyword argument
parrot(110, voltage=220) # duplicate value for the same argument
parrot(actor='John Cleese') # unknown keyword argument
```
当一个函数的最后一个参数是 \*\*name 这种类型时,该函数接受字典类型数据作为输入,看代码:

```
\frac{1}{2} def cheeseshop (kind, *argument, ** keywords):<br>\frac{1}{2} print ("--..Do. you, have, any" kind "?")
\begin{array}{c|c} 2 & \text{print}("--_{\sqcup}Do_{\sqcup}you_{\sqcup}have_{\sqcup}any", kind", "?") \\ 3 & \text{print}("--_{\sqcup} I"am_{\sqcup}sortv, _{\sqcup}we_{\sqcup}are_{\sqcup}all_{\sqcup}out \end{array}\begin{array}{c|c} 3 & \text{print}(\text{''--}_\text{u}1'\text{am}_\text{u}sorry, \text{u}w\text{e}_\text{u}are_\text{u}all_\text{u}out_\text{u}of", kind) \\ 4 & \text{for arg in argument:} \end{array}for arg in argument:
\begin{array}{c|c} 5 & \text{print (arg)} \\ 6 & \text{print}(\text{'}-\text{'*40}) \end{array}\begin{array}{c|c}\n6 & \text{print} & (-)*40 \\
7 & \text{keys} & = \text{sorted}\n\end{array}keys = sorted(keywords.keys())\begin{array}{c|c} 8 & \text{for kw in keys:} \\ 9 & \text{or int (kw.".} \end{array}print (kw, ": ", keywords [kw])
```
调用时,可以这样子:

```
cheeseshop("Limburger", "It's very runny, sir.",
           "It's really very, VERY runny, sir.",
```
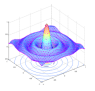

```
shopkeeper="Michael Palin",
           client="John Cleese",
           sketch="Cheese Shop Sketch")
输出为:
-- Do you have any Limburger ?
-- I'm sorry, we're all out of Limburger
It's very runny, sir.
It's really very, VERY runny, sir.
----------------------------------------
client : John Cleese
shopkeeper : Michael Palin
sketch : Cheese Shop Sketch
```
### <span id="page-3-0"></span>3 任意参数列表

一个函数可以被设计的支持任意参数。这些参数被放置到一个tuple里。看代码:

```
1 def write_multiple_items (file, separator, *args):
2 file write (separator . join (arg(s))
```
任何在 \*args 之后出现的参数都被 \*args 接受。另外在定义函数时, \*args 之后的参数必须以 keyword-value 的形式出现。

比如:

```
1 \text{ def} concat (* args, sep = "/"):
2 return sep.join (args)
```
调用和输出为:

```
In [333]: concat("earth","mars","venus")
Out[337]:
'earth/mars/venus'
```

```
In [338]: concat ("earth", "mars", "venus", sep='.')
Out[356]:
'earth.mars.venus'
```
# <span id="page-3-1"></span>4 Lambda 表达式

可以使用 lambda 来表示一些小的匿名函数。比如 lambda a,b: a+b 返回 a,b 的和。 lambda 可以被用 在对象调用的地方。从语法上来看, lambda 表达式是一句话。 python 中的 lambda 有点语法糖的味道。一个 简单的例子,看代码:

```
1 def make_incrementor(n):
2 return lambda x: x+n
```
调用和输出为:

In [1]: In  $[2]$ :  $f = make_incrementor(42)$ 

```
In [33]: f(0)
Out[33]:
42
In [34]: f(1)
Out[34]:
43
In [35]: f(4)
Out[38]:
46
```

```
make incrementor 生成的是一个 generator .
```
## <span id="page-4-0"></span>5 代码文档格式规范化

在写 Python 代码的过程中,可以顺便把代码文档也给完成,颇有文学编程的感觉。对于函数来说可以通 过以下方式告知该函数的信息:

```
\frac{1}{2} def my_function ():
            """<sub>u</sub>Do<sub>u</sub>nothing, uitudoesn'tudouanything
3
4\mid_{\sqcup\sqcup\sqcup\sqcup}no ,_\sqcupreally ,_\sqcupit_\sqcupdoesn 't_\sqcupdo_\sqcupanything
5 \mid \sqcup \sqcup \sqcup "" "
6
7 pass
```
通过 print(my\_function.\_\_doc\_\_) 查看 my\_function 的文档:

In [40]: print(my\_function.\_\_doc\_\_) Do nothing, it doesn't do anything

```
no, really, it doesn't do anything
```
当 Python 工程较大时,更需要规范化的文档和编程风格。所幸 PEP 8 提供了高度可读的编码风格,每个 python 程序员都应当遵守这个规范(尤其参与大项目的时候,像我平常做的小实验,我就不那么严格的要求 了)。